## **A R B E I T S A N W E I S U N G**

#### **Ösophagus-Monokontrast**

**Für Gerät: digitale Durchleuchtung**

**Standort:**

#### **1. Allgemeine Vorbereitung**

- Überweisungsschein überprüfen
	- Vollständigkeit (Indikation, Anforderung usw.)
	- Unterschrift des Überweisers und des fachkundigen Arztes (bei elektronischer Anforderung Signatur des Überweisers und des fachkundigen Arztes)
- Aufklärungsbogen überprüfen
	- Vollständigkeit
	- Unterschrift des Arztes und des Patienten
- Abklärung von Kontraindikationen
	- Schilddrüsenüberfunktion
- Schwangerschaft bei weiblichen Patienten im gebärfähigen Alter
- Voraufnahmen (wenn vorhanden) anschauen
- Röntgenpass
	- erfragen und vervollständigen
	- anbieten, wenn nicht vorhanden
- für KM-Applikation
	- ca. 100 ml jodhaltiges, wasserlösliches, orales KM
	- 1 Becher
	- 1 Strohhalm

#### **2. Vorbereitung des Geräts**

- Notfallwagen überprüfen (einmal täglich)
- Sauerstoffzufuhr für evtl. Notfall überprüfen
- Handgriffe am Gerät befestigen
- Programm anwählen: *Ösophagus*

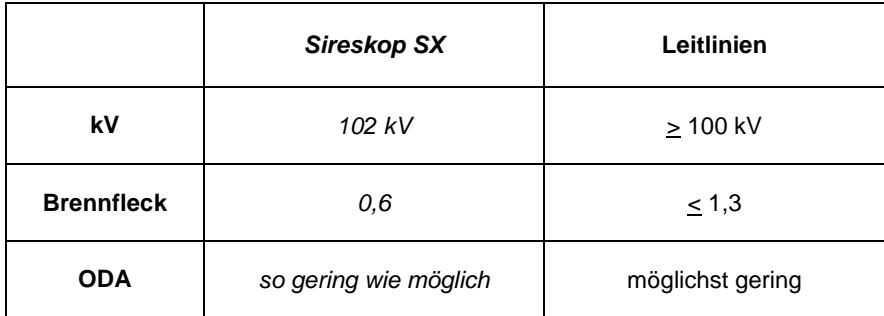

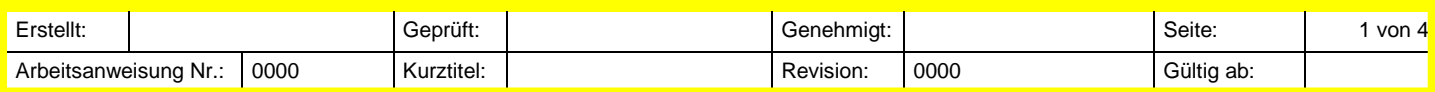

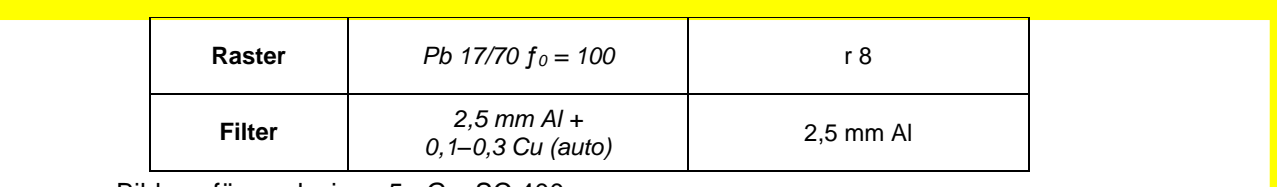

Bildempfängerdosis: < 5 µGy, SC 400 Expositionszeit: 50 (100) ms

### **3. Vorbereitung des Patienten**

- Strahlenschutz anlegen
- Aufklärung des Patienten über die Untersuchung
- Untersuchungsgebiet frei machen, störende Fremdkörper und Metall entfernen

#### **4. Untersuchungsdurchführung**

- Lagerung
	- Patient steht im Durchleuchtungsgerät (evtl. 45° Schrägstellung)
		- Patient trinkt schluckweise auf Komando das KM
		- $\rightarrow$  1. Aufnahme bzw. Aufnahmeserie in Rechtsseitenlage
		- $\rightarrow$  2. Aufnahme bzw. Aufnahmeserie p.a.
		- $\rightarrow$  3. Aufnahme bzw. Aufnahmeserie in Linksseitenlage
		- $\rightarrow$  4. Aufnahme bzw. Aufnahmeserie Darstellung des Magens in Rückenlage (als Orientierung)

#### **5. Kontrastmittelgabe**

oral ca. 100 ml wasserlösliches KM

#### **6. Mögliche Komplikationen**

- Aspiration
- Perforation
- thyreotoxische Krise

#### **7. Kriterien**

- Darstellung von Form, Lage, Größe und Entleerungsfunktion des Ösophagus und Magens sowie überlagerunsfreie Darstellung des gesamten Duodenums in zwei Ebenen
- wichtige Details: 1–2 mm

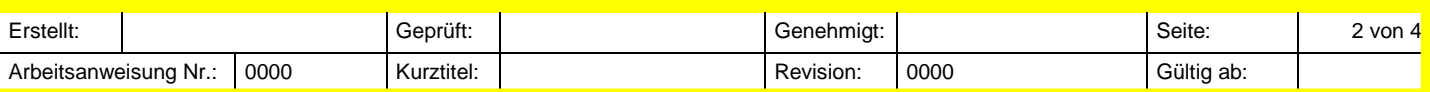

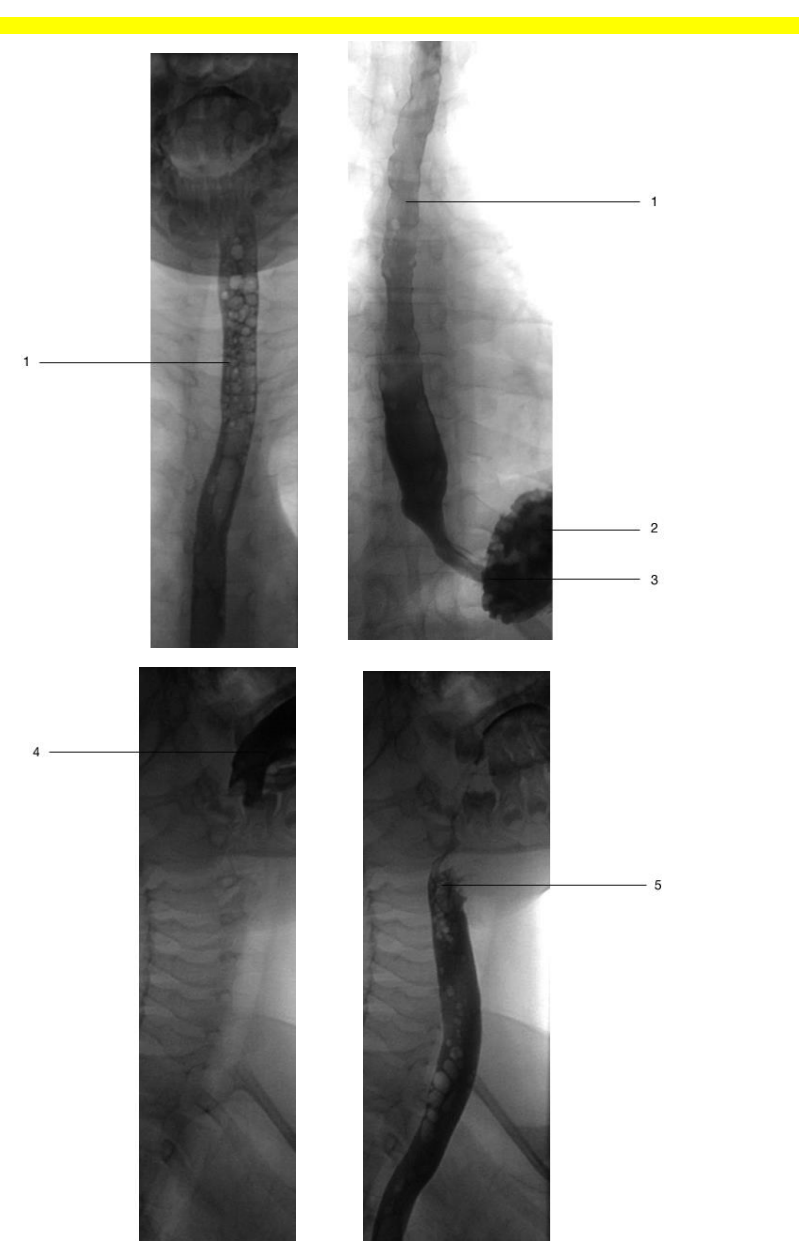

- 1 Ösophagus
- 2 Fundus ventriculi
- 3 Cardia
- 4 Mundhöhle
- 5 Ösophagusmund
- (1. Etage)

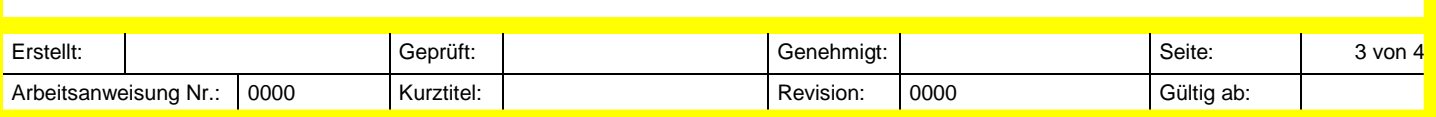

# **8. Anatomische Skizze Ösophagus-Monokontrast**

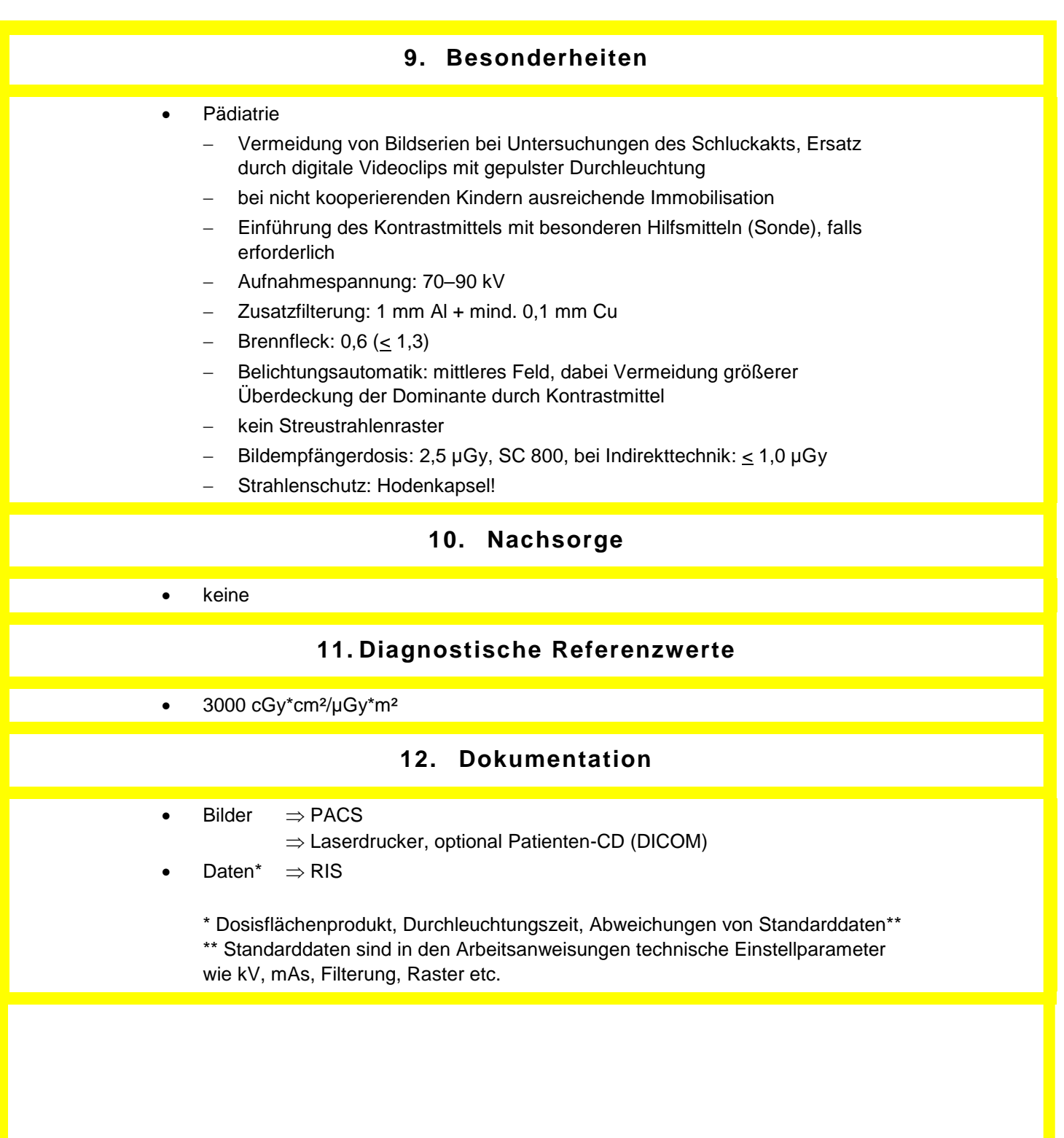

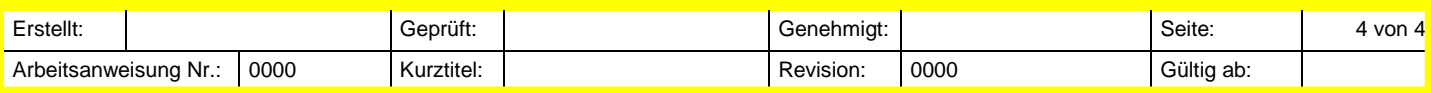